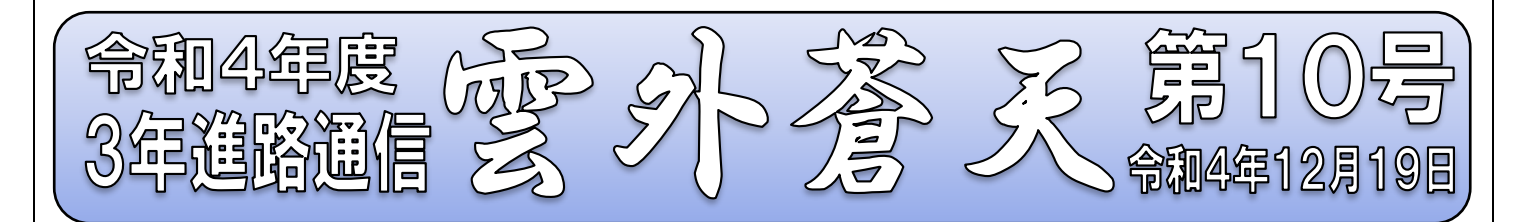

## 1 私立高校出願手続き おつかれさまでした

1月初旬に実施される私立高校入試について、出願手続きと受検料の納入、出願票の印刷と学校 への提出等、おつかれさまでした。おかげで、一通りの出願書類をそろえることができました。現 在、あずま中の先生方により、各高校への出願書類の提出が行われています。

この後、20日(火)に実施される事前指導を受け、いよいよ本番を迎えることになります。そこ で、持ち物や時間、緊急時の対応など、確認しておきましょう。あとは・・・体を大切にしつつ、断固 たる決意で臨むべし、です。

## 2 公立高校出願方法が変わります!

公立高校が第1志望の生徒は、公立高校の出願に向けて動き出しましょう。

今年度から公立高校の出願は、Web上の電子出願となります。入学願書及び受検票を作成する ために、Web上の「ぐんま電子申請受付システム」を利用します。受検料の納付については、従来 通り、県証紙を購入するか振込証明書を準備してもらうことになります。このシステムで作成した PDFを紙に印刷し、受検料の納付証明を貼付したものを中学校がとりまとめて、高校に提出する ことで出願が完了します。

入学願書の作成にあたっては、必ず<mark>利用者登録</mark>をする必要があります。私立高校の出願で利用し たミライコンパスとは別のものになるので、公立高校を受検する生徒は、全員が登録を行うように してください。

出願入力期間は1月10日(火)から始まりますが、その前に登録を行うことはできます。早めに 登録しておくとよいでしょう。

また、現在「ぐんま電子申請受付システム」上に、テストページが公開されています。そこで印刷 までの流れが練習できます。公開期間は12月28日(水)までとなっています。

## したがって、今すぐにでも利用者登録を行い、28日(水)までにテストページを利用して、実 際の作成まで練習しておくことをおすすめします。

「利用者登録方法」や「願書の作成」について、本日19日(月)対象生徒に説明しました。保護 者の方におかれましては、子どもに確認するとともに、群馬県教育委員会から配られた「入学願書作 成の手引き」を、GoogleClassroom の「2020年入学(3年生)に掲載するので、ぜひ参考にして ください。

引き続き、期限厳守で早め早めの出願事務となるよう、ご協力のほどよろしくお願いします。